## **Password as AAI attribute**

A presentation about AAI blasphemy :-)

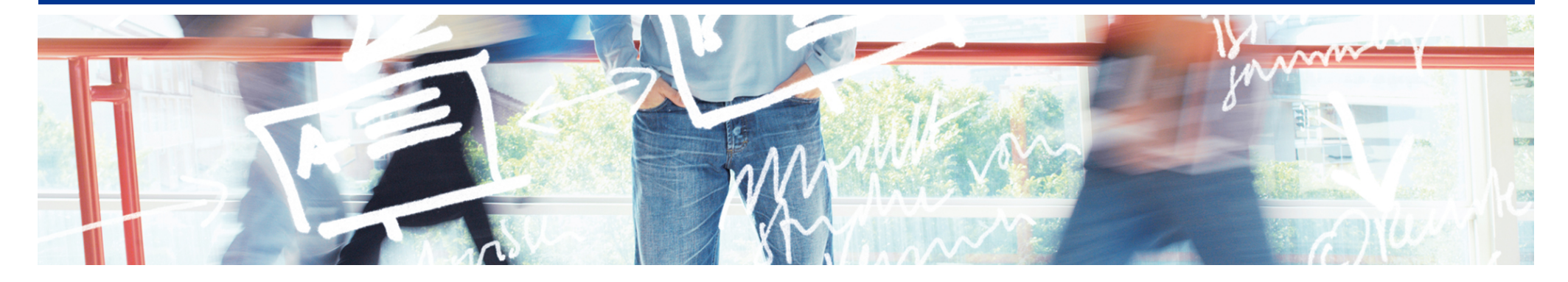

# SWITCH **Serving Swiss Universities**

Lukas Hämmerle lukas.haemmerle@switch.ch

## **Scenario where AAI couldn't be used**

Web applications like web mail cannot easily be AAI-enabled (yet) because there are **non-browser based** components involved that **don't understand SAML**.

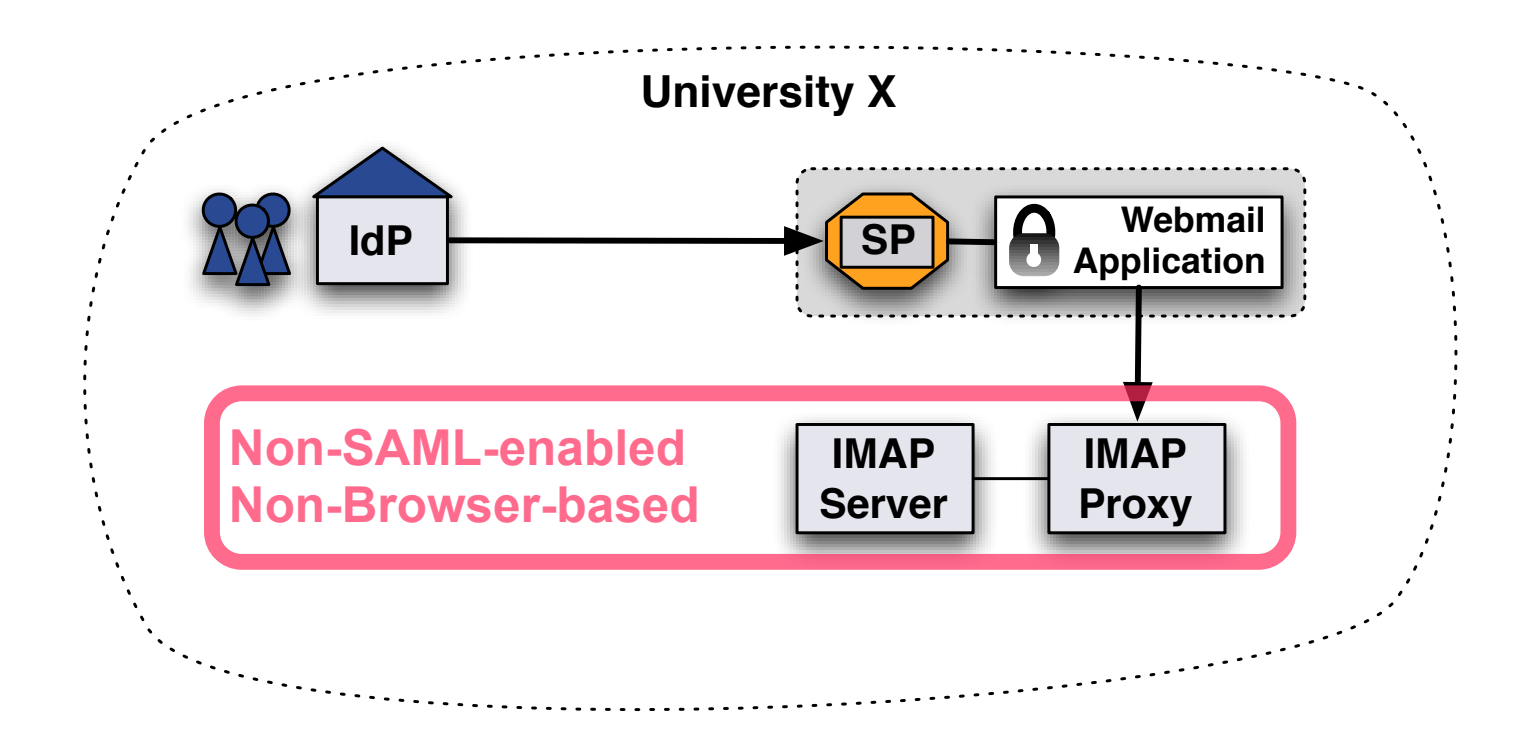

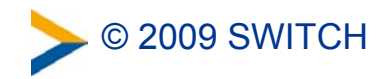

## **A possible solution**

Webmail could access IMAP if SP could provide user's IMAP login name and password...

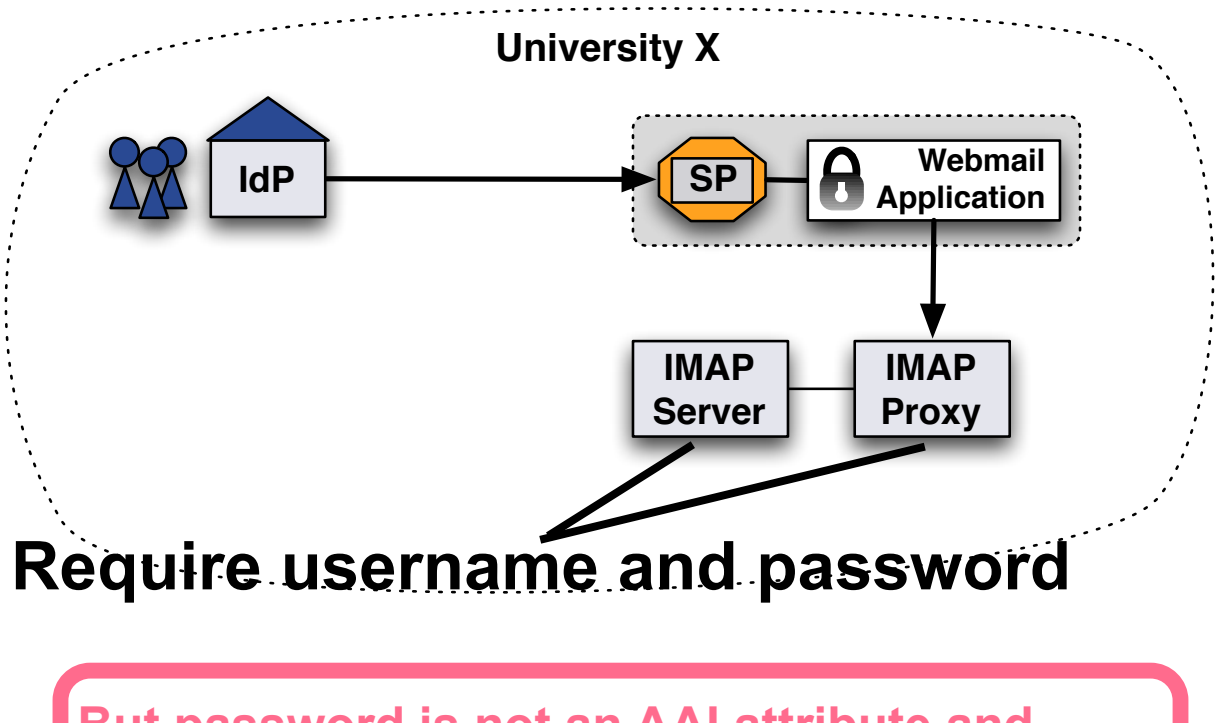

**But password is not an AAI attribute and cannot be extracted from ActiveDirectory...**

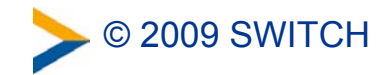

### **However...**

... the password in AD/LDAP is not required because:

- 1. User enters password at IdP login page.
- 2. IdP can get access to the password
- 3. IdP then just needs to treat it as an attribute

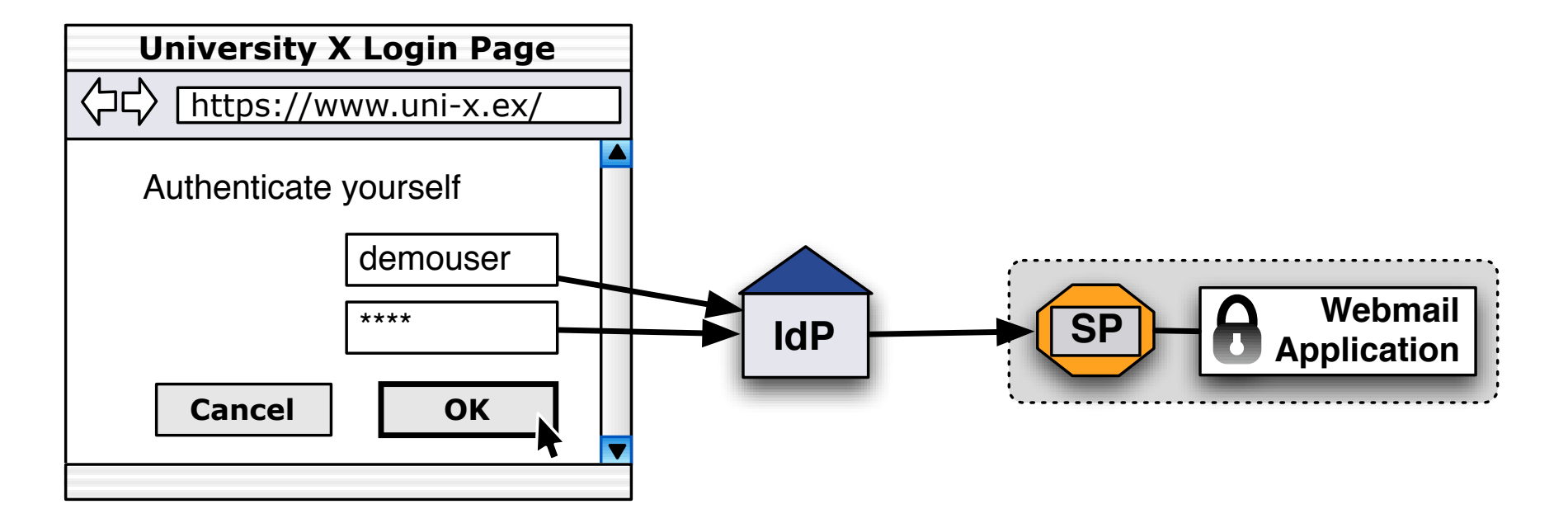

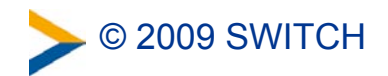

### **And this actually works :-)**

```
Attributes
\texttt{Shib-EP-Affiliation: } 1 \text{ value(s)}\texttt{Shib-EP-Entitlement: } 7 \text{ value(s)}\texttt{Shib-InterGregPerson-givenName: } 1 \text{ value(s)}\texttt{Shib-Int}\texttt{OrgPerson-mail:} 1 value(s)
Shib-InetOrgPerson-mobile: 1 value(s)
\texttt{Shib-Person-surname: } 1 \text{ value(s)}Shib-Person-password: 1 value(s)
Shib-Person-telephoneNumber: 1 value(s)
Shib-SwissEP-HomeOrganization: 1 value(s)
Shib-SwissEP-HomeOrganizationType: 1 value(s)
\texttt{Shib-SwissEP-UniqueID: } 1 \text{ value(s)}persistent-id: 1 value(s)
```
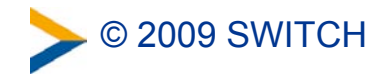

## **The benefits**

- Webmail and other internal applications also can be used with Single-Sign On
- One login name/password pair less for the users
- Fine-grained access control rules can be easily enforced

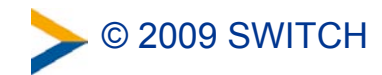

## **Requirements for password attribute**

#### **Identity Provider**

- Shibboleth Identity Provider 2.1.3
- UsernamePassword handler must be used
- Scripted attribute definition in attribute-resolver.xml
- Filter rule in attribute-filter.xml that ensures password is only released to very specific internal services!
- retainSubjectsPrivateCredentials must be true in web.xml

#### **Service Provider**

- Attribute definition for password in attribute-map.xml
- Filter rule in attribute-policy.xml to accept password only from Home Organisation

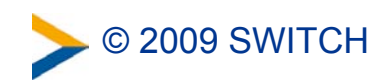

## **Code example for attribute-resolver.xml**

```
<!-- Add password as attribute-->
<resolver:AttributeDefinition id="password" xsi:type="Script" xmlns="urn:mace:shibboleth:2.0:resolver:ad">
   <resolver:AttributeEncoder xsi:type="SAML1String"
        xmlns="urn:mace:shibboleth:2.0:attribute:encoder"
        name="urn:mace:dir:attribute-def:password" />
   <resolver:AttributeEncoder xsi:type="SAML2String"
        xmlns="urn:mace:shibboleth:2.0:attribute:encoder"
        name="urn:oid:1.3.6.1.4.1.1466.115.121.1.40"
        friendlyName="password" />
<Script>
          \langle! [CDATA[
importPackage(Packages.edu.internet2.middleware.shibboleth.common.attribute.provider);
importPackage(Packages.edu.internet2.middleware.shibboleth.idp.authn.provider);
// Create new password attribute
password = new BasicAttribute("password");
// Get subject
userSubject = requestContext.getUserSession().getSubject();
// Get credentials
i = userSubject.getPrivateCredentials().iterator();
if( i.hasNext() ){
   // Set password as attribute
  password.getValues().add(i.next().getPassword());
} 
          |] ></Script>
```

```
</resolver:AttributeDefinition>
```
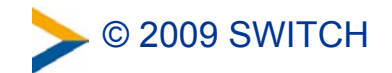

### **But keep in mind...**

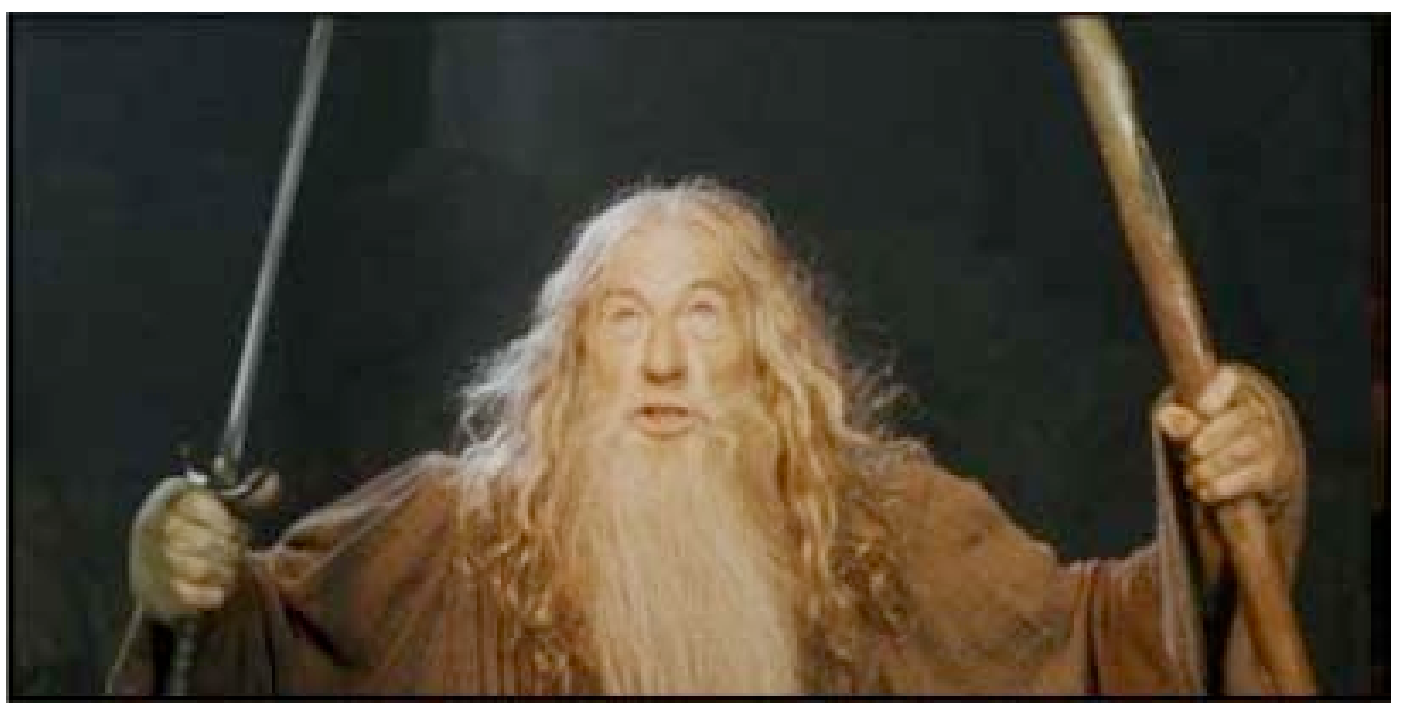

© Lord of the Rings

## You shall not pass(word-enable)

services outside your organization boundaries and you shall use this feature only very very carefully!

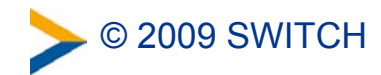

## **Quick Summary**

- Password that user enters for authentication at IdP can be released as attribute by Identity Provider (even in the case of Active Directory)
- Allows shibbolizing web mail and other applications
- Should be used very carefully and only internally!

#### **Please contact aai@switch.ch if you are interested.**

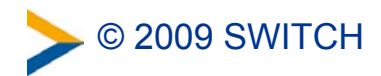